## **マイナポータル申請画面までの流れ**

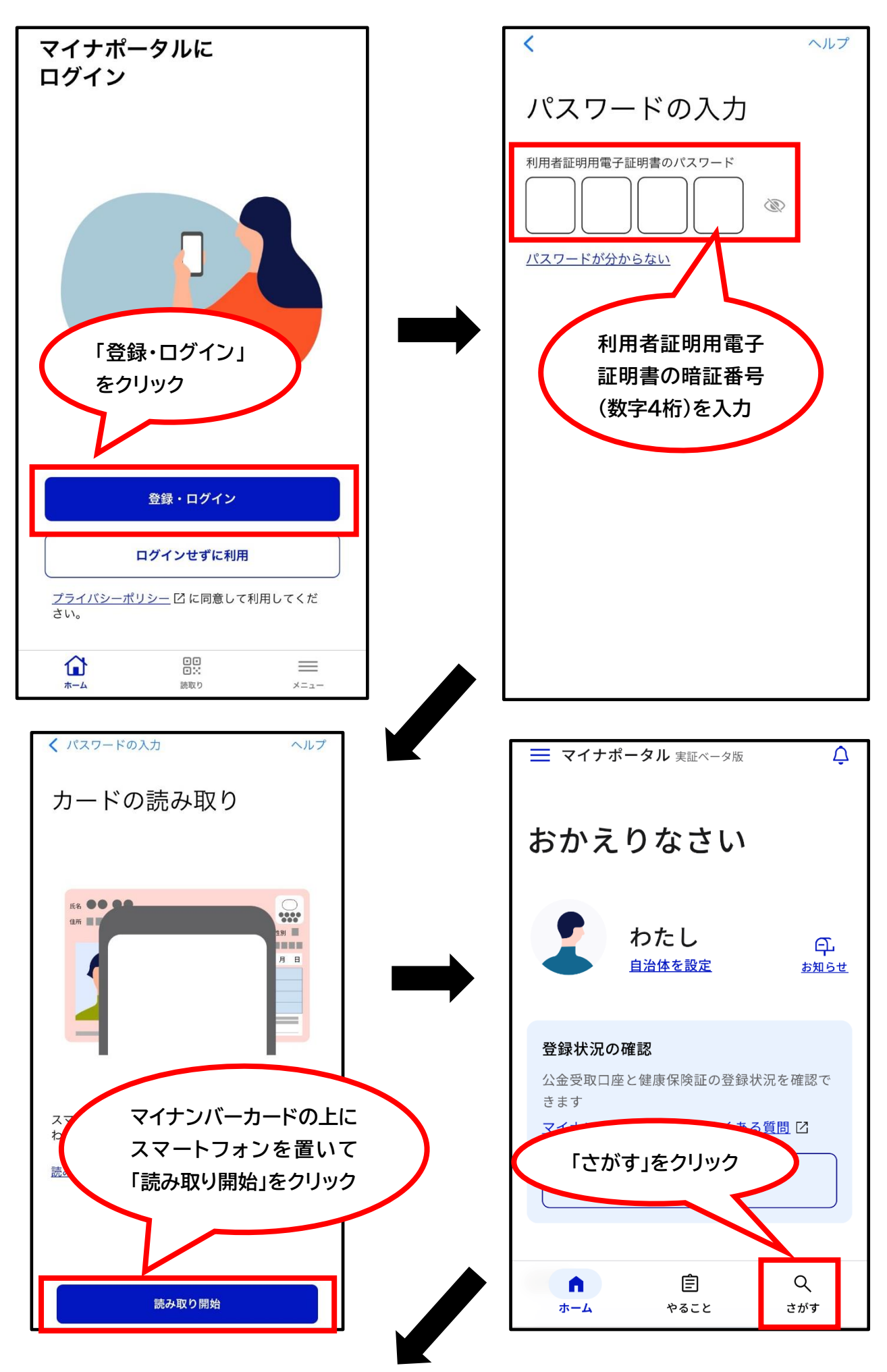

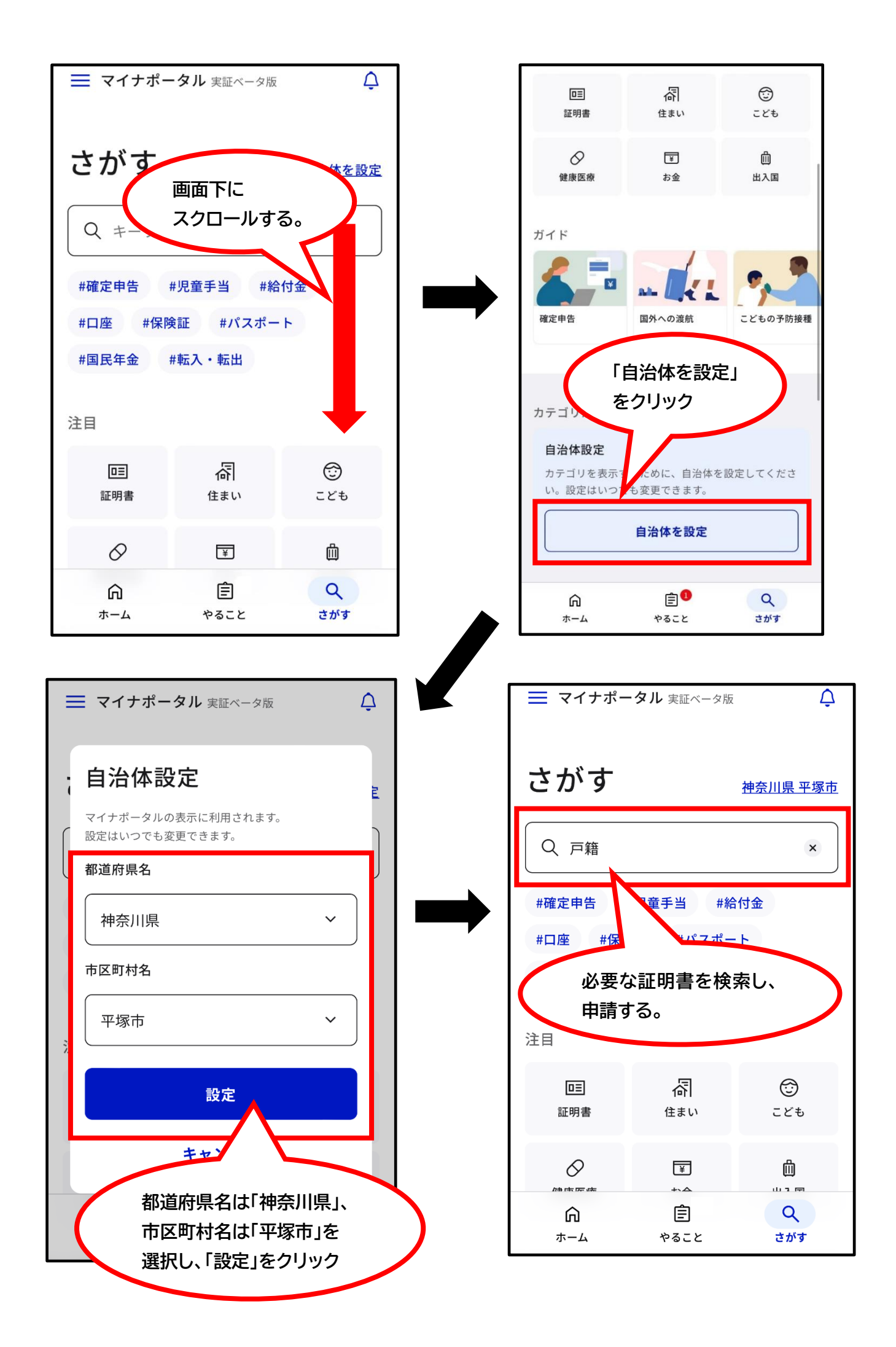